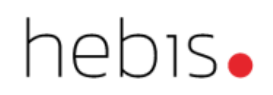

# Teilnehmerverwaltung

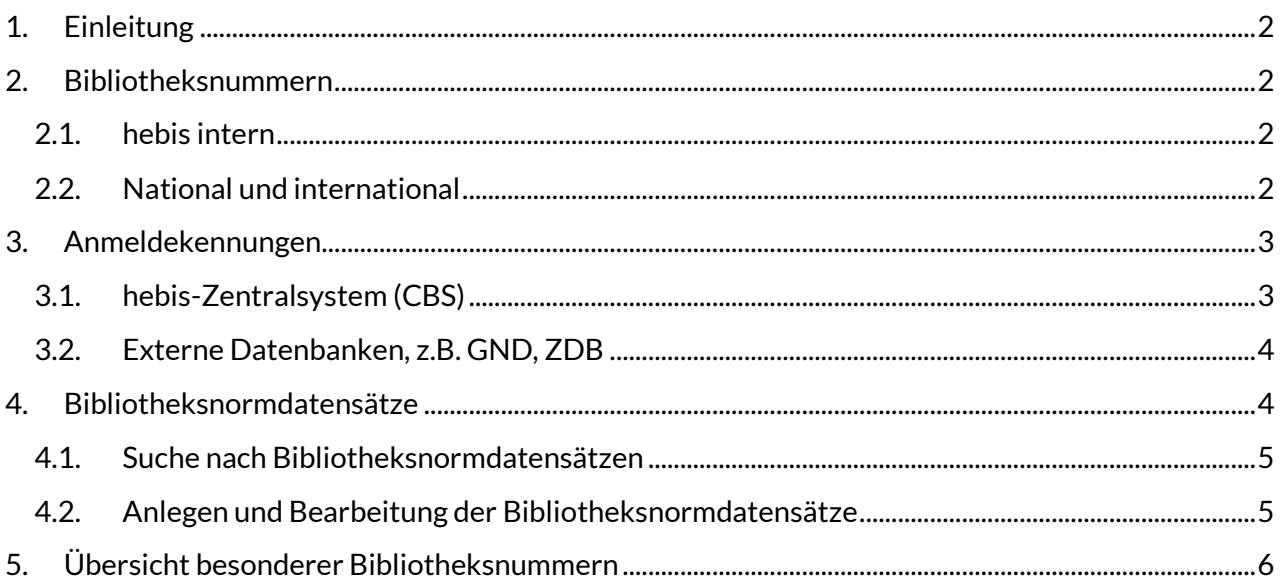

## <span id="page-1-0"></span>**1. Einleitung**

Im Rahmen der Teilnehmerverwaltung übernimmt die Verbundzentrale mehrere Aufgaben, die im folgenden näher dargestellt werden.

## <span id="page-1-1"></span>**2. Bibliotheksnummern**

### <span id="page-1-2"></span>**2.1. hebis intern**

Innerhalb des CBS gibt es mehrere "Bibliotheksnummern", die von der Verbundzentrale verwaltet werden. Diese Identifikationsnummern sind zentraler Bestandteil des CBS und werden zur Differenzierung und (internen) Datenhaltung zwingend benötigt.

Für jede Institution (inkl. Fremddatenlieferanten), die Datensätze im CBS anlegt und/oder bearbeitet, gibt es eine **ILN** (Internal Library Number), die für eine einzelne Institution, aber auch für ein Bibliothekssystem stehen kann. Sie ist u.a. wichtig für die Zuordnung, welche Lokaldaten zu einer Bibliothek bzw. zu einem Bibliothekssystem gehören und ist nur im Internformat sichtbar.

Eine weitere wichtige Identifikationsnummer ist die **ELN** (External Library Number). Im Normalfall gibt es zu jeder ILN eine ELN, in bestimmten Fällen kann es zur weiteren internen Untergliederung auch mehrere ELNs zu einer ILN geben. In der WinIBW ist die ELN u.a. in der Kopfzeile sichtbar, in der angezeigt wird, welche Institution einen Datensatz angelegt oder zuletzt geändert hat.

Innerhalb einer ILN kann es mehrere Bibliotheken oder Standorte geben. Zur Strukturierung und Unterscheidung können hierzu **Abteilungscodes** verwendet werden. Über die Abteilungscodes können auch die Bibliotheksnormdatensätze zugeordnet werden, die im Verlauf des Handbuchkapitels noch ausführlicher dargestellt werden.

## <span id="page-1-3"></span>**2.2. National und international**

Auch auf nationaler und internationaler Ebene werden eindeutige Identifikationsnummern für Bibliotheken, Archive und verwandte Einrichtungen benötigt, z.B. für den (internationalen) Leihverkehr. Auf nationaler Ebene werden hierzu **Sigel**, auf internationeler Ebene **ISIL** (International Standard Identifier for libraries and related organizations) verwendet. Innerhalb der ZDB gibt es zusätzlich für die Zuordnung von Exemplardaten zu einer Bibliothek noch das sog. **BIK** (Bibliothekskennzeichen). Alle drei Identifikationsnummern werden von der [Deutschen](http://sigel.staatsbibliothek-berlin.de/nc/suche/) ISIL-[Agentur und Sigelstelle](http://sigel.staatsbibliothek-berlin.de/nc/suche/) in Berlin verwaltet.

Die Verbundzentrale beantragt für die Teilnehmerbibliotheken neue Sigel, ISIL und BIK und leitet relevante Änderungen, z.B. Namens- und Adressänderungen, an die Deutsche ISIL-Agentur und Sigelstelle weiter.

## <span id="page-2-0"></span>**3. Anmeldekennungen**

## <span id="page-2-1"></span>**3.1. hebis-Zentralsystem (CBS)**

Recherche und Katalogisierung im CBS sind erst nach erfolgreicher Anmeldung möglich. Die dafür benötigten CBS-Kennungen werden von der Verbundzentrale eingerichtet und verwaltet. Die Kennungen sind nicht personalisiert, sondern gelten für alle Personen einer Institution mit gleichem oder ähnlichem Anwendungsprofil. Über die Kennungen wird gesteuert,

- dass nur Lokaldaten der eigenen ILN angezeigt werden und ggf. editierbar sind,
- welche Bestände in der Bestandsauswahl angeboten werden,
- welche Berechtigungen man im CBS hat.

Es gibt folgende Arten von Kennungen:

- **Recherche**

Mit den vierstelligen CBS-Kennungen mit Endziffer "0" ist nur die Suche im Datenbestand möglich. Es können keine Korrekturen oder Neuaufnahmen gemacht und auch keine Datensätze gelöscht werden.

#### - **Formalerschließung ohne Löschbefugnis von Titeldatensätzen**

Mit den vierstelligen CBS-Kennungen mit Endziffer "1" können Titeldatensätze erstellt, korrigiert und mit Normdatensätzen verknüpft werden. Es sind jedoch keine Löschungen von Titeldaten-sätzen möglich. Zusätzlich können mit diesen Kennungen auch Lokaldaten (Level 1 und 2) angelegt, bearbeitet und gelöscht werden.

#### - **Sacherschließung**

Mit den vierstelligen CBS-Kennungen mit Endziffer "4" können bestimmte Kategorien in Titeldatensätzen bearbeitet und mit Normdatensätzen verknüpft werden. Zusätzlich können mit diesen Kennungen auch Lokaldaten (Level 1 und 2) angelegt und bearbeitet werden. Titeldaten-sätze und Lokaldaten können nicht gelöscht werden.

#### - **Bearbeitung von Lokaldaten (Level 1 und 2)**

Mit den vierstelligen CBS-Kennungen mit Endziffer "6" können Lokaldaten (Level 1 und 2) angelegt, bearbeitet und gelöscht werden. Zusätzlich können in Kategorie 5090 in Titeldaten-sätzen RVK-Normdaten verknüpft und gelöscht werden.

#### - **Formalerschließung mit Löschbefugnis**

Mit den vierstelligen CBS-Kennungen mit Endziffer "7" können Titeldatensätze erstellt, korrigiert und mit Normdatensätzen verknüpft werden. Mit wenigen Ausnahmen, z.B. Zeitschriften, können Titeldatensätze auch gelöscht werden. Zusätzlich können mit diesen Kennungen auch Lokaldaten (Level 1 und 2) angelegt, bearbeitet und gelöscht werden.

#### - **Fernleihe**

Mit den Fenleih-CBS-Kennungen können die an die eigene Bibliothek disponierten Bestellungen im Fernleihsystem abgerufen werden. Abhängig von der Verfügbarkeit des bestellten Mediums können diese positv bearbeitet oder negativ quittiert und damit an andere potentielle Lieferanten weitergeleitet werden.

Die selbst aufgegebenen Bestellungen können aufgerufen, deren Bearbeitungsstand eingesehen und die Kandidatenliste angezeigt und ggf. verändert werden.

- **Update**

Diese dreistelligen Kennungen werden für die Update-Prozesse in die Lokalsysteme benötigt.

Mit dem Befehl "**s bef"** kann man in der WinIBW die für die jeweiligen Kennungen eingestellten Befugnisse aufrufen. Änderungen können nur von der Verbundzentrale durchgeführt werden.

Mit den Show-Befehlen "**s ben"**, "**s bib ELN"** und "**s adr bib ELN"** kann sich jede Bibliothek ansehen, welche Voreinstellungen für die Fernleihe in der Pica-Datenbank und im Fernleihmodul eingetragen sind.

<span id="page-3-0"></span>*Ausführliche Informationen für Fernleihpersonal i[m Fernleih-Handbuch.](https://kid.hebis.de/display/FLI/Fernleihe) (nur eingetragene Mitglieder)* 

#### **3.2. Externe Datenbanken, z.B. GND, ZDB**

Neben dem hebis-Zentralsystem gibt es auch noch weitere externe Datenbanken, die für die Katalogisierung benötigt werden, allen voran die GND (Gemeinsame Normdatei) und die ZDB (Zeitschriftendatenbank). Beide Datenbanken sind ebenfalls über die WinIBW erreichbar, erfordern aber eine separate Anmeldung. Die hierfür benötigten Anmeldekennungen werden von der Verbundzentrale bei der GND bzw. ZDB beantragt.

## <span id="page-3-1"></span>**4. Bibliotheksnormdatensätze**

Für jede Bibliothek, deren Bestand in der hebis-Verbunddatenbank nachgewiesen ist, existiert im CBS ein Bibliotheksnormdatensatz (Tw-Satz). Dieser Normdatensatz enthält für jede Bibliothek Angaben wie ILN, ELN, Abteilungscode, BIK, Sigel, Name, Kurzname, Adresse, Kommunikationsverbindungen, Lokalsystem-zugehörigkeit, Angaben zur Fernleihe, Öffnungszeiten sowie Ansprechpartner für Katalogisierung und Fernleihe.

#### **Beispiel:**

005 Twv 092 651000-0\$c0077\$d77\$eDE-77\$hM7U\$j25\$k000\$lRheinhessen 110 Universität Mainz, Zentralbibliothek 371 Jakob-Welder-Weg 6\$bMainz\$e55128\$iMontag – Freitag 8.00-24.00 Uhr, Samstag/Sonntag 10.00-24.00 Uhr außer an gesetzlichen Feiertagen; Lesesaal-Auskunft Montag – Freitag 8.00- 18.00 Uhr\$jAusleihe Montag - Freitag 9.00 - 18.00 Uhr\$2S 410 UB Mainz (77)\$4c 797 102599602 802 \$e06131\$f39-22633\$h06131\$i39-24159\$kinfo@ub.uni-mainz.de 807 HES\$bld\$fubi?\$gubfsi? 810 \$dfernleihe@ub.uni-mainz.de 813 \$bja 856 \$uhttp://www.ub.uni-mainz.de/\$zA 980 Traudel Gruber\$b(06131) 39-24162\$c(06131) 39-23822\$dT.Gruber@ub.uni-mainz.de\$fZss 980 Julia Loeschke\$b(06131) 39-20880\$c(06131) 39-21459\$dJ.Loeschke@ub.uni-mainz.de\$fFL 980 Barbara Ganz\$b(06131) 39-22428\$c(06131) 39-23822\$db.ganz@ub.uni-mainz.de\$fMono 981 ubi?\$bubfsi?

Die Bibliotheksnormdatensätze werden über die Level-2-Kategorie 4800 mit den Exemplardatensätzen verknüpft. Diese Kategorie wird automatisch beim Abspeichern eines neu aufgenommenen Exemplar-datensatzes gebildet. Das System erkennt anhand des Abteilungscodes in Kategorie 7100 und der Kennung, mit der man angemeldet ist, mit welchem Bibliotheksnormdatensatz dieser Exemplardatensatz verknüpft werden muss.

*vor dem Abspeichern:*

*7001 z 7100 ALLG M 785 !000! @ s*

*nach dem Abspeichern:*

*7001 08-03-18 : z 4800 !102599602!651000-0 <77>Mainz, Universität Mainz, Zentralbibliothek 7100 ALLG M 785 !000! @ s 7901 08-03-18 11:06:32.000 7900 08-03-18 7800 769968376*

#### <span id="page-4-0"></span>**4.1. Suche nach Bibliotheksnormdatensätzen**

Bibliotheksnormdatensätze können u.a. über folgende Suchschlüssel recherchiert werden:

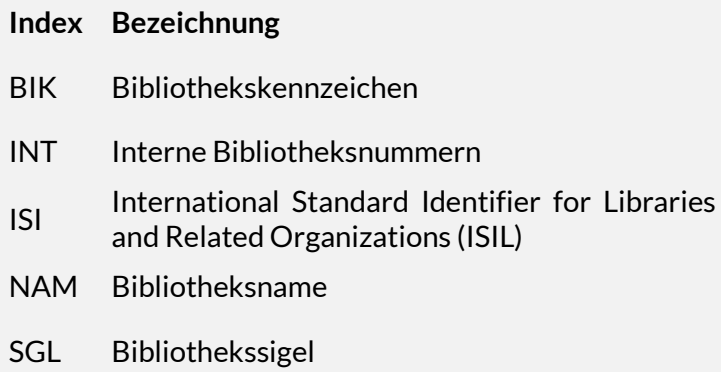

*Ausführliche Informationen im [Systemhandbuch, Indexierung](https://www.hebis.de/downloads/systemhandbuch-indexierung/)*

#### <span id="page-4-1"></span>**4.2. Anlegen und Bearbeitung der Bibliotheksnormdatensätze**

Da die Verbundzentrale Angaben aus den Bibliotheksnormdatensätzen auch für die Übersicht der [hebis-Mitgliedsbibliotheken](https://www.hebis.de/der-verbund/hebis-mitgliedsbibliotheken/) benötigt und an die überregionale Bibliotheksdatenbank der [Deutschen ISIL-Agentur und Sigelstelle](http://sigel.staatsbibliothek-berlin.de/nc/suche/) übermittelt, ist sie darauf angewiesen, alle für die Teilnehmerverwaltung relevanten Änderungen in den Teilnehmerbibliotheken mitzubekommen. Korrekturen an den Bibliotheksnormdatensätzen durch Teilnehmer sind daher nur in Kategorie 980 (Ansprechpartner) möglich.

Änderungswünsche können formlos per E-Mail an die Verbundzentrale gemeldet werden. (t.rabeneck@ub.uni-frankfurt.de).

## <span id="page-5-0"></span>**5. Übersicht besonderer Bibliotheksnummern**

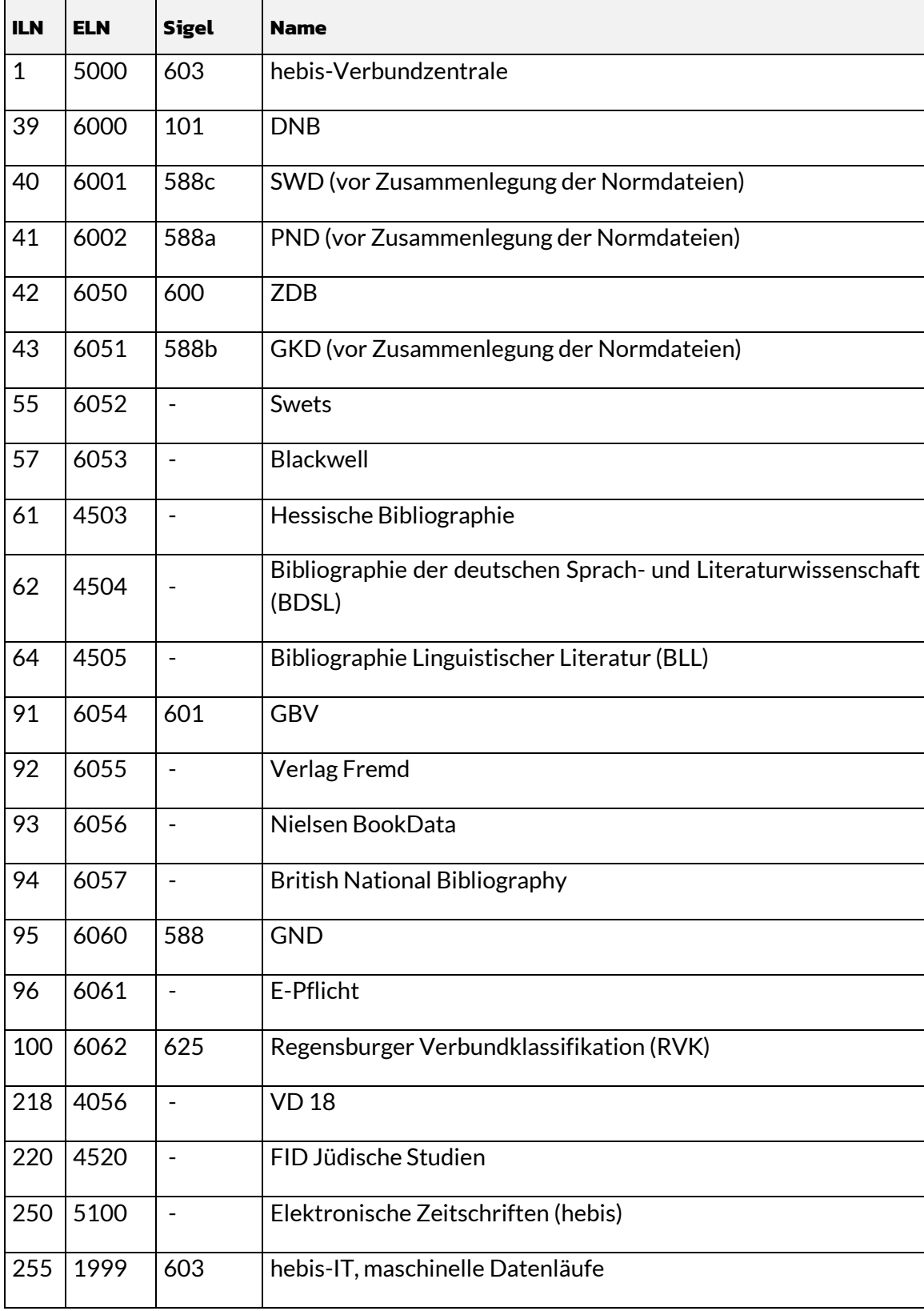